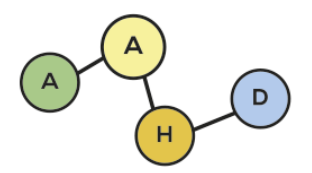

PUBLICACIONES DE LA ASOCIACIÓN ARGENTINA DE HUMANIDADES DIGITALES

## *Un ejercicio de mapeo y visualización digital de narrativas de viaje: el Diario del viaje de Montevideo a Paysandú de Dámaso Larrañaga, 1815<sup>1</sup>*

*An Exercise of Mapping and Digital Visualization of Travel Narratives: the Diario del Viaje de Montevideo a Paysandú by Dámaso Larrañaga, 1815*

María Elena BARRAL

[magnebarral@gmail.com](mailto:magnebarral@gmail.com)

Universidad de Buenos Aires. Facultad de Filosofía y Letras. Buenos Aires, Argentina.

CONICET - Universidad de Buenos Aires. Instituto de Historia Argentina y Americana "Dr. Emilio Ravignani". Buenos Aires, Argentina.

Universidad Nacional de Luján. Provincia de Buenos Aires. Argentina <https://orcid.org/0000-0002-4263-0022>

Juan José SANTOS

[juanjose.santos@gmail.com](mailto:juanjose.santos@gmail.com)

Universidad de Buenos Aires. Facultad de Filosofía y Letras. Buenos Aires, Argentina.

CONICET - Universidad de Buenos Aires. Instituto de Historia Argentina y Americana "Dr. Emilio Ravignani". Buenos Aires, Argentina. <https://orcid.org/0009-0004-8283-0979>

#### **Cita recomendada:**

Barral, M. E., y Santos, J. J. (2023). Un ejercicio de mapeo y visualización digital de narrativas de viaje: El Diario del viaje de Montevideo a Paysandú de Dámaso Larrañaga, 1815. *Publicaciones de la Asociación Argentina de Humanidades Digitales*, *4*, e046.

**RECIBIDO:** 22/08/2022 **ACEPTADO:** 25/07/2023

 $11$  El presente trabajo forma parte de un proyecto de investigación del que participan María Elena Barral, Edgardo Riera y Juan José Santos que viene desarrollándose en el marco de las actividades del Área de Historia Digital del Instituto de Historia Argentina y Americana "Dr. Emilio Ravignani" (UBA-CONICET).

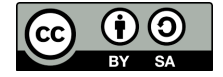

#### **RESUMEN**

Este artículo presenta un ejercicio de visualización a partir del *Diario del viaje de Montevideo a Paysandú,* una fuente escrita por el Presbítero Dámaso Larrañaga en 1815*.* Constituye una observación general de este diario a través de una herramienta diseñada para visualizar historias en formato digital, *StoryMapJS*. El principio organizador se apoya en una selección de aquellas localizaciones geográficas que nos resultaron significativas respecto al modo en que Larrañaga se representa los espacios y lugares que recorre en su viaje, en términos físicos, naturales o culturales. Se trata de una primera aproximación a esta fuente que forma parte de un trabajo más amplio sobre el estudio del espacio en el Río de la Plata de comienzos del siglo XIX y el papel de los agentes eclesiásticos en las configuraciones territoriales.

**PALABRAS CLAVE:** Visualización, Mapeo, Georreferenciación, Narrativas de viaje, Sacerdote.

#### **ABSTRACT**

This article presents a visualization exercise based on the *Diario del viaje de Montevideo a Paysandú*, a source written by the Priest Dámaso Antonio Larrañaga in 1815. It constitutes a general observation of the priest´s diary through a tool designed for visualizing stories in digital format, *StoryMapJS.* The organizing principle is based on a selection of geographical locations that were particularly significant to the way in which Larrañaga represents the spaces and places that he visited in his travel both in physical, natural or cultural terms. This is a first approach to this source that is part of a broader work on the study of space in the Río de la Plata at the beginning of the 19th century and the role of ecclesiastical agents in territorial configurations.

**KEYWORDS:** Visualization, Mapping, Georeferencing, Travel Narratives, Priest.

# **1. INTRODUCCIÓN: HUMANIDADES DIGITALES, GIRO ESPACIAL Y NARRATIVAS VISUALES**

El cambio y la articulación de temporalidades han sido desde siempre cuestiones implícitas en las diversas formas de hacer historia. En contraste, aunque nunca del todo ausente<sup>2</sup>, la preocupación por la problemática del espacio y de la construcción de los territorios ha adquirido recientemente una centralidad renovada en las investigaciones y reflexiones sobre el conocimiento histórico.

Desde mediados de la década de los '90 puede reconocerse, con cierta nitidez, un campo de interés interdisciplinario donde convergen

<sup>2</sup> Nos referimos a una serie de campos temáticos ligados a los estudios de la producción y los mercados, las migraciones o la historia militar, entre muchos otros que tomaron en cuenta esta dimensión de análisis antes del *giro espacial*. Ver Torre (2008).

aproximaciones provenientes de los estudios sociales de la ciencia y de la geografía<sup>3</sup> en el cual también se integraron nociones previas como la de producción del espacio de Henri Lefebvre. Este movimiento, denominado *spatial turn<sup>4</sup> ,* por la creciente relevancia otorgada a la dimensión espacial de los fenómenos sociales, cobró un nuevo impulso debido al uso de los sistemas de información geográfica y de la cartografía en las Humanidades y las Ciencias Sociales, en parte propiciada por las tecnologías digitales de georreferenciación<sup>5</sup>. La propia disciplina de los estudios geográficos no ha permanecido ajena al interés que su objeto despierta en las disciplinas hermanas. De ese cruce surge la denominación Geohumanidades para referirse a un conjunto de orientaciones que, sin alcanzar la entidad de un campo disciplinar, extiende los horizontes del conocimiento geográfico y establece puentes con el resto de las Humanidades y la creación artística<sup>6</sup>. En el caso de los Estudios Históricos la apropiación crítica de conceptos provenientes de la Geografía como región, lugar o frontera junto el uso de herramientas y tecnologías de las Humanidades Digitales ha dado lugar a trabajos que recorren caminos alternativos en el análisis de las fuentes documentales y en la indagación de las categorías espaciales, lugares y procesos históricos. De ello surgen reflexiones que enriquecen nuestra comprensión sobre el modo en que actores y grupos humanos del pasado percibían los

<sup>3</sup> Resaltan entre ellos los aportes de David Livingstone, John Agnew y Edward Soja

 $4$  Ver entre otros Warf y Arias (2008), Guldi (s.f.) y Besse et al (2017).

<sup>5</sup> También por el desarrollo de la minería de datos y los estudios inspirados en la idea de lectura distante (Moretti, 2015) o macroanálisis (Jockers, 2013). La utilización de técnicas de scraping permite más fácilmente que en el pasado la tarea de crear voluminosos corpus de datos espaciales y estimula a los historiadores a plantearse preguntas sobre grandes estructuras, largos procesos y comparaciones enormes.

 $6$  Ver Cerarols y García (2017). La dinámica de estas convergencias ha sido analizada específicamente en el ámbito de los estudios literarios por Neal Alexander (2015). Este autor señala cómo la preocupación de los críticos literarios por el modo en que entidades geográficas como lugar, región, ciudad o paisaje condicionan o se expresan en textos y géneros literarios confluyó con un giro cultural en los geógrafos que en los últimos años del siglo XX comenzaron a explorar los modos específicos de pensamiento geográfico presentes en los textos. Ello a su juicio creó condiciones para la emergencia de un área interdisciplinar —*Literary geography*— que manifiesta actualmente particular vitalidad. Una interesante revisión sobre la historia de la georreferenciación y sus aportes al estudio de las relaciones entre geografía y literatura y, en términos más generales, a las geohumanidades como área dentro de las Humanidades Digitales, en García Gómez (2018).

ámbitos en los que desarrollaban sus vidas o acerca de la manera en que las representaciones espaciales modelaban sus experiencias e informaban sus prácticas y creencias.<sup>7</sup>

Dentro del vasto territorio de actividades y procedimientos de exposición que conforman las Humanidades Digitales, las narrativas visuales —*storytelling*— se nos presentan como un dispositivo que mediante la georreferenciación permite explorar las conexiones entre coyunturas históricas y el contexto geográfico.

El uso de este tipo de visualizaciones en formato digital, sea en la forma de líneas de tiempo o historias mapeadas —*storymaps*—, ha ganado terreno en ámbitos académicos<sup>8</sup> y en la comunicación periodística<sup>9</sup>. También activistas vinculados a comunidades, colectivos y organizaciones de interés se valen de ellas para exponer problemas y demandas o denunciar situaciones que requieren algún tipo de reparación (Leon, 2008).

La confección de historias visuales digitales obliga a sus creadores a realizar elecciones respecto a los datos y contenidos que serán utilizados

Project. Community Universidad Michigan de Michigan ([https://storymaps.arcgis.com/stories/caefdcf7702a46d688fd9c447523b452\)](https://storymaps.arcgis.com/stories/caefdcf7702a46d688fd9c447523b452), y *Medieval Philosophers. Timeliner by okfn using TimeMapper* ([http://timemapper.okfnlabs.org/okfn/medieval-philosophers\)](http://timemapper.okfnlabs.org/okfn/medieval-philosophers).

<sup>8</sup> Véase *Reading Images of Protest in the Black Lives Matter Era -U-M Carceral State*  $7$  Desde los inicios de la Escuela de los Annales, en especial durante la segunda generación, se recuperó la dimensión espacial de los procesos históricos que luego fue retomada y resignificada dentro y fuera de este movimiento historiográfico, puede verse Devoto (1986-1991). En especial, los medievalistas franceses han reflexionado acerca de los procesos de territorialización y de las redes territoriales que articularon personas y polos sagrados y favorecieron la circulación de gente en el seno de esas redes (Iogna Prat, 2016; Iogna Prat y Zadora Rio, 2005; Lauwers, 2005 y Mazel, 2016). Estos trabajos han señalado y estudiado determinados lugares (parroquias, diócesis o monasterios) que cumplieron un rol decisivo en la espacialización de las relaciones sociales y en la comunalización de las sociedades occidentales. Pueden verse como ejemplos de mapeos sobre temas vinculados a lo religioso el proyecto *Mapping Saints* ([https://saints.dh.gu.se/\)](https://saints.dh.gu.se/) que busca indicios de los cultos de los santos en la Suecia y Finlandia medieval; el proyecto *Digital Humanities and Religious Studies* (Cantwell y Petersen, 2021) *y Paisajes espirituales. Modelos de análisis espacial de la transformación de la religiosidad femenina medieval en los reinos ibéricos (ss. XII-XVI)* de la Universidad de Barcelona (<http://www.ub.edu/proyectopaisajes/index.php/es/>).

<sup>9</sup> Véase *Officer-Involved Shootings in the Los Angeles Area* ([https://esrimedia.maps.arcgis.com/apps/MapJournal/index.html?appid=14189b25e787](https://esrimedia.maps.arcgis.com/apps/MapJournal/index.html?appid=14189b25e7874846b4088a800c7521bb) [4846b4088a800c7521bb](https://esrimedia.maps.arcgis.com/apps/MapJournal/index.html?appid=14189b25e7874846b4088a800c7521bb)) y *Las masacres que aterrorizaron a Cali* ([https://uploads.knightlab.com/storymapjs/e74ca9bba4055fab3d3c8342c11474e6/las-m](https://uploads.knightlab.com/storymapjs/e74ca9bba4055fab3d3c8342c11474e6/las-masacres-mas-sangrientas-de-cali/index.html) [asacres-mas-sangrientas-de-cali/index.html](https://uploads.knightlab.com/storymapjs/e74ca9bba4055fab3d3c8342c11474e6/las-masacres-mas-sangrientas-de-cali/index.html)).

y a la forma de organizarlos. El conocimiento de la temática que se va abordar y de la audiencia sobre la que se pretende incidir aparecen como requisitos indispensables para asegurar una comunicación que debe ser atractiva y eficaz.

Algunos de los aspectos sucintamente mencionados son los que han llamado la atención de los especialistas en los procesos de enseñanza y aprendizaje (Leon, 2008). Sus investigaciones descubren en la construcción de las narrativas visuales en formato digital un recurso pedagógico capaz de transformar sustantivamente la experiencia educativa. En comparación con la monografía escrita y sus variantes, estas nuevas formas de expresión narrativa parecen estimular la reflexión crítica, la creatividad y el compromiso personal de los alumnos con los contenidos curriculares.

En este trabajo nos proponemos realizar un ejercicio de visualización de una fuente, el *Diario del viaje de Montevideo a Paysandú de Dámaso Larrañaga, 1815* (Larrañaga, 1965), a través de una herramienta elaborada para la construcción de historias visuales en formato digital, en la que los hechos y acciones narrados se organizan a partir de su georreferenciación.

Para ello hemos seleccionado un conjunto de localizaciones geográficas que resultan particularmente significativas respecto del modo en el que Larrañaga representa los espacios y lugares que recorre en su viaje, en términos físicos, naturales o culturales. Se trata de una primera aproximación a esta fuente que forma parte de un trabajo más amplio sobre el estudio de las prácticas de espacialidad en el Río de la Plata de comienzos del siglo XIX y el papel de los agentes eclesiásticos en las configuraciones territoriales de la época<sup>10</sup>. La visualización digital

<sup>&</sup>lt;sup>10</sup> Se llevó a cabo una experiencia en paralelo de mapeo y georreferenciación de una visita eclesiástica que tuvo lugar en la diócesis de Buenos Aires entre 1803 y 1805 (Barral, 2021).

interactiva del Diario del viaje de Montevideo a Paysandú en *StoryMapJS* está disponible en línea<sup>11</sup>.

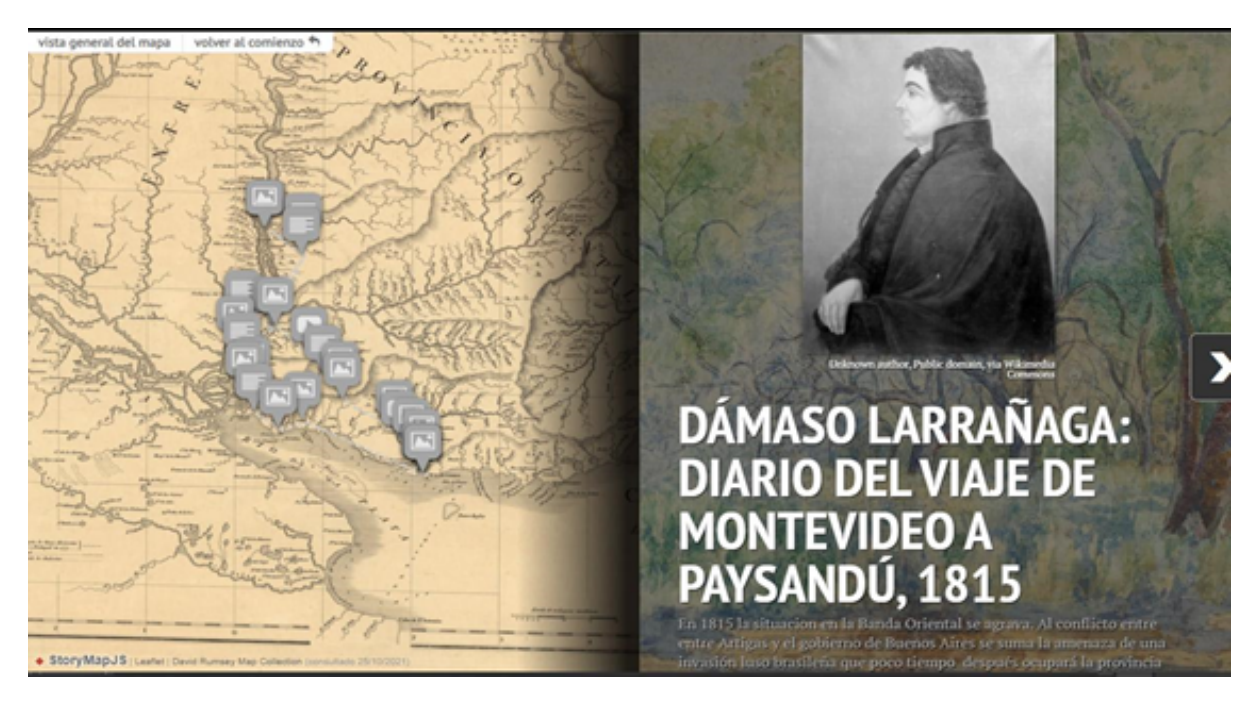

Figura 1. Visualización de la presentación del Diario del viaje de Montevideo a Paysandú en *StoryMapJS*. Fuente: Elaboración propia.

## **2. LA HERRAMIENTA:** *StoryMapJS*

*StoryMapJS* es una herramienta gratuita de código abierto desarrollada por el Northwestern University Knight Lab<sup>12</sup> que permite contar historias sobre la base de mapas $13$  o examinar y visibilizar detalles

 $11$  Accesible desde:

[https://uploads.knightlab.com/storymapjs/e753d58c171da06c1ff18ffd51a6b8ad/larrana](https://uploads.knightlab.com/storymapjs/e753d58c171da06c1ff18ffd51a6b8ad/larranagaviaje/index.html) [gaviaje/index.html](https://uploads.knightlab.com/storymapjs/e753d58c171da06c1ff18ffd51a6b8ad/larranagaviaje/index.html)

<sup>&</sup>lt;sup>12</sup> En su sitio web [\(https://knightlab.northwestern.edu/about/](https://knightlab.northwestern.edu/about/)) el Knight Lab se define como un equipo de desarrolladores, especialistas en educación y periodistas que trabaja en la investigación y diseño de prototipos, servicios y herramientas destinados a satisfacer las necesidades del trabajo periodístico explorando las posibilidades que las nuevas tecnologías ofrecen para la gestión, acceso y comunicación de noticias e información.

<sup>13</sup> Además de *StoryMapJS* se evaluaron otras dos herramientas *open source* apropiadas para elaborar historias mapeadas en la web (algunas visualizaciones realizadas a partir de las mismas se indican en las notas 8 y 9). A continuación, se ofrece una breve descripción de esas herramientas y se exponen las consideraciones por las que se decidió utilizar *StoryMapJS*. En primer lugar, se examinó *TimeMapper* —desarrollada por Open Knowledge Foundation— que al igual que el producto de Knight Lab es sencilla de usar. Un punto fuerte de la herramienta es que permite visualizaciones que combinan mapa y línea de tiempo posibilitando a los usuarios operaciones interactivas sobre las dimensiones temporales y espaciales de lo presentado. Sin embargo, contempla una

de imágenes de densa resolución en píxeles y de gran tamaño $14$  de, por ejemplo, obras de arte o fotografías antiguas. Cuenta con una interfaz amigable que simplifica el trabajo de edición de las historias. Como otras herramientas del Lab, si bien su diseño respondió a las necesidades del trabajo periodístico, ha ganado aceptación en otras disciplinas y actividades interesadas en explorar nuevas formas de visualizar datos, comunicar información o crear narrativas.

Se trata de una herramienta que permite elaborar y visualizar presentaciones e historias interactivas con material multimedia variado. El producto final se organiza en dos áreas principales: un panel donde se presenta el mapa y otro en el que se visualiza la sucesión de diapositivas con los contenidos asociados a las localizaciones indicadas en el mapa. Los botones de navegación permiten recorrer las diapositivas en tanto que los marcadores de posición del mapa ofrecen la opción de acceder a la diapositiva que expone la información referida a esas localizaciones.

única opción de mapa (OpenStreetMap), lo que hace a las visualizaciones menos atractivas para muchos propósitos. De características muy diferentes, *ArcGIS Story Maps* es una potente *storytelling tool* —perteneciente a la firma Esri dedicada al desarrollo de servicios y software en el campo de los sistemas de información geográfica- que mediante una suscripción mensual brinda prestaciones mucho mayores a las disponibles en las herramientas mencionadas previamente. Entre ellas la posibilidad de utilizar una variedad amplia de mapas y esquemas de presentación capaces de ensamblar diferentes tipos de datos geográficos. Sin embargo, exige una suscripción cuyo costo puede representar un monto elevado para muchos usuarios. *ArcGIS Story Maps* dispone de una cuenta gratuita para fines no comerciales. Pero sus restricciones no contemplan la posibilidad de incorporar mapas antiguos, algo que se consideraba un elemento indispensable de la visualización que se buscaba diseñar.

 $14$  La ayuda que proporciona el sitio advierte que esta opción exige alojar y gestionar estas imágenes (gigapixel images) en un servidor web, algo que, probablemente, está fuera de las posibilidades de la mayoría de los usuarios. De todas maneras, la página web de la herramienta incluye las instrucciones que deben seguir aquellos usuarios que requieran un mayor control del *StoryMapJS* y que cuenten con conocimientos en programación y acceso a un servidor web. Al respecto véase *StoryMapJS for Technical Users* [\(https://storymap.knightlab.com/advanced/\)](https://storymap.knightlab.com/advanced/).

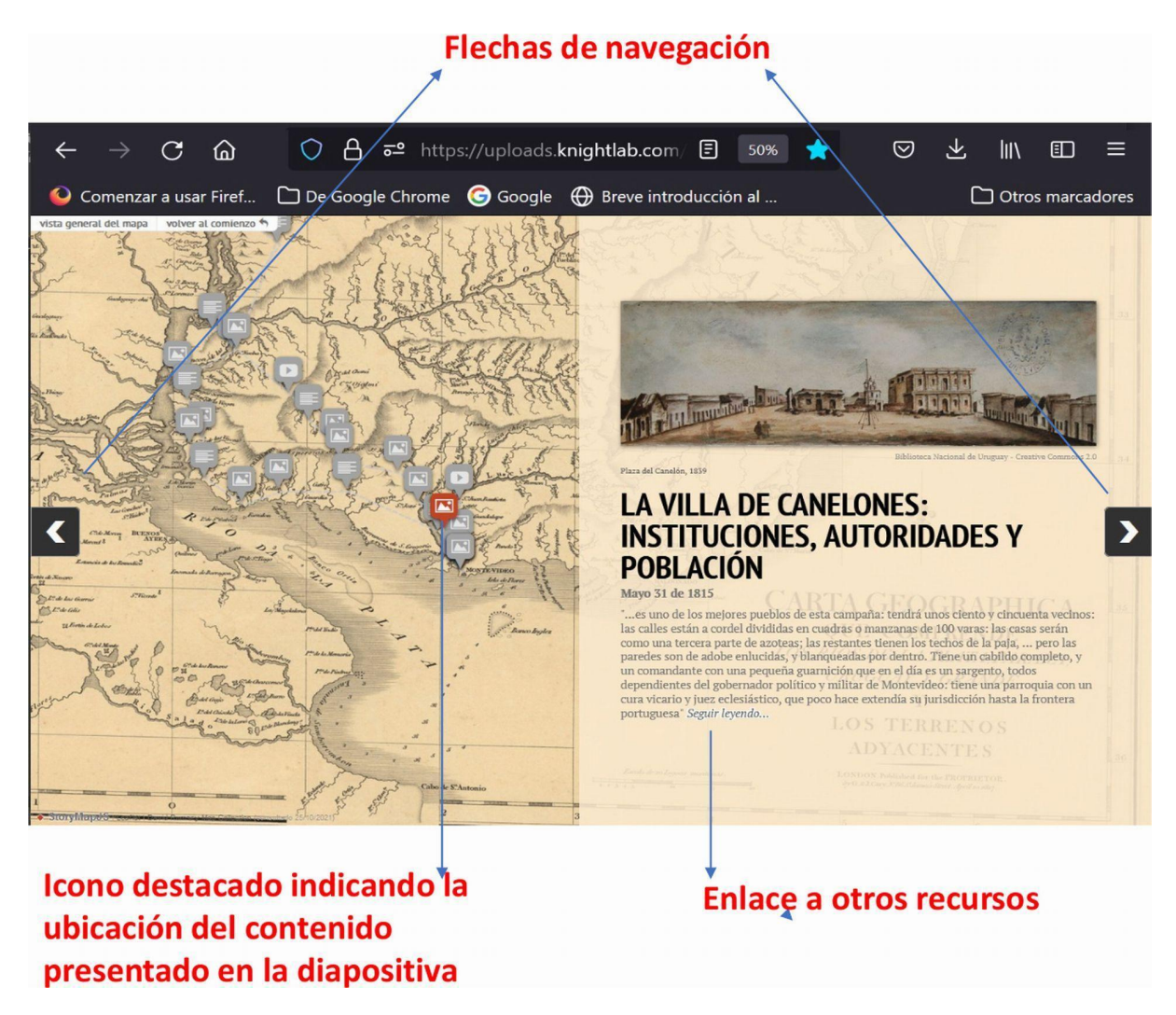

Figura 2. Visualización de una de las diapositivas del *Diario del viaje de Montevideo a Paysandú* en *StoryMapJS.* Fuente: Elaboración propia.

La interfaz de edición habilita cierto grado de personalización de aspectos referidos a la apariencia del *storymap*. El usuario puede seleccionar el idioma de los controles, los tipos de letra, los colores de fondo del contenido presentado en las diapositivas y personalizar los marcadores de ubicación. Finalmente es posible activar líneas en el mapa, indicadoras de rutas o trayectorias en el caso de que se considere relevante para los objetivos de la presentación. La siguiente imagen muestra la interfaz de edición de la herramienta:

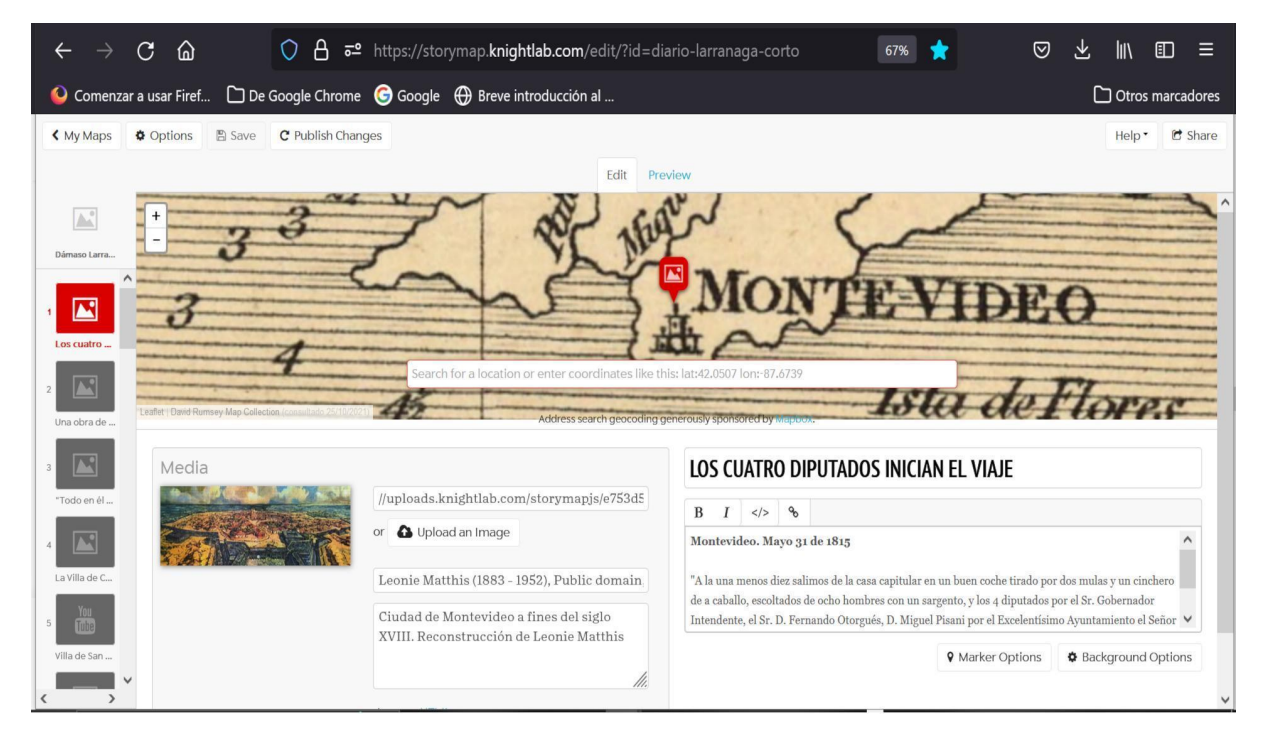

Figura 3. Interfaz de edición de la herramienta. Fuente: Elaboración propia.

La plataforma tiene un conjunto de mapas base entre los que el usuario puede escoger, pero admite también la importación de mapas georreferenciados personalizados. Estos pueden ser creados con herramientas como *Mapbox*, o la aquí utilizada, *Map Warper*<sup>15</sup> .

S*toryMapJS* puede compartirse mediante Facebook, Twitter y otras redes sociales. Es posible también difundirlo a través de un sitio web incorporando el código html generado por la plataforma *StoryMapJS.*

<sup>15</sup> Conviene advertir que *StoryMapJS* tiene un buen desempeño con los mapas base en línea (*Stamen maps* y *openstreetmaps*) algo que no siempre ocurre cuando tiene que lidiar con mapas personalizados. En este ejercicio, en el cual se optó por este tipo de mapas, se pudo comprobar que los desplazamientos entre los marcadores de posición del mapa conllevan acercamientos (*zoom*) excesivos que, en ocasiones, afectan sensiblemente la visualización del área mostrada. Para corregir este inconveniente se sugiere accionar del modo siguiente: allí cuando el proceso de *zoom* resulta excesivo, el usuario debe 1ro) trasladar el cursor al área del mapa, 2do) cliquear el control izquierdo del mouse y 3ro) presionar las teclas + o - del teclado para de ese modo restablecer un nivel de zoom adecuado. Algo a tener en cuenta, además, es que al posicionar el cursor sobre el mapa se habilita la posibilidad de moverlo. De esta manera, el usuario podrá ubicar en la ventana el área de su interés si, por el problema mencionado, este ha quedado oculto. Otras complicaciones aparecen al intentar personalizar excesivamente los estilos del contenido textual. Si bien los desarrolladores indican que la herramienta acepta la introducción de etiquetas html, resulta conveniente limitarse a las opciones predefinidas por la herramienta y que permiten el uso de negritas (*bold*) o cursivas (*italic*).

#### **3. LA FUENTE**

La primera edición del *Diario del viaje de Montevideo a Paysandú* apareció en 1910 en la *Revista Histórica* editada por Archivo Histórico Nacional del Uruguay —hoy Archivo General de la Nación (AGN)— sobre la base de un original existente en ese archivo. El documento formaba parte de los manuscritos de Dámaso Larrañaga que el estado uruguayo adquirió mediante compra a la sucesión de Don Andrés Lamas. La publicación del manuscrito fue considerada de particular significación. La dirección destacaba que se trataba de un documento inédito y muy deseado por los estudiosos e informaba a sus lectores que el manuscrito había sido examinado por el célebre botánico y entonces Director del Museo Nacional de Historia Natural del Uruguay, José Arechavaleta. El mismo Arechavaleta fue responsable de las anotaciones que acompañaron su publicación, y otorgaron un temprano reconocimiento del carácter científico de la obra del párroco montevideano<sup>16</sup>. La relevancia atribuida a este documento pareciera no haber hecho más que acrecentarse teniendo en cuenta las numerosas ediciones que sucedieron a la inicial (Frega, 2016, p. 9).

#### **4. EL PERSONAJE**

Dámaso Larrañaga nació en Montevideo en diciembre de 1771. Cursó sus primeros estudios en el colegio franciscano de San Bernardino en esa ciudad para luego incorporarse al Real Colegio de San Carlos de Buenos Aires, donde residió entre 1789 a 1795. En 1798 accedió al subdiaconado en Córdoba y ese mismo año viajó a Río de Janeiro para ordenarse diácono y presbítero. Iniciaba así una extensa y ascendente carrera sacerdotal que combinó una fuerte vocación por las

<sup>16</sup> Puede accederse a estos documentos desde su publicación en *Revista Histórica*, Montevideo, Archivo Histórico Nacional, año II, tomo 3, septiembre y diciembre de 1910 - marzo de 1911, 103-139 y año II, tomo 8, 426-453. Accesibles desde: <https://anaforas.fic.edu.uy/>.

investigaciones en zoología y botánica y un marcado protagonismo político. En 1806, a sus veinticinco años, ya lo encontramos como capellán de las tropas que marcharon a Buenos Aires para enfrentar al ejército inglés y participó del cabildo abierto que instituyó la Junta de Gobierno de Montevideo 1808. A partir de este momento su visibilidad en la alta política no dejó de incrementarse. En marzo de 1810 figuró entre los candidatos a representar a Montevideo en la Junta Suprema Central de Sevilla y al año siguiente se marchaba de Montevideo junto con los artiguistas. En 1813 fue delegado a la Asamblea Constituyente del Año XIII, y aunque su participación no se efectivizó debido al creciente enfrentamiento entre Buenos Aires y el artiguismo; Larrañaga permaneció casi dos años en Buenos Aires, donde fue nombrado subdirector de la Biblioteca Pública de la ciudad. En 1815 retornó a Montevideo donde se desempeñó como párroco de la Iglesia Matriz y al año siguiente inauguró la Biblioteca Pública montevideana de la que fue su primer director. En los años posteriores el sacerdote tomó distancia del artiguismo y se incorporó a distintas funciones oficiales en el contexto de la dominación portuguesa y la instalación del Estado Cisplatino y luego de la independencia<sup>17</sup>. En el ámbito eclesiástico en 1824, recibió el nombramiento de *Delegado Apostólico con facultades de Vicario Capitular* y a partir del mismo se le otorgó a la Iglesia *oriental* una autonomía respecto de Buenos Aires que nunca había experimentado (González Demuro, 2016)<sup>18</sup>.

En forma paralela a esta ascendente actividad política Larrañaga estudió la naturaleza y registró sus observaciones nutridas de lecturas de una biblioteca personal —y de una colección de objetos de historia natural— y de una correspondencia asidua con importantes estudiosos como Bonpland o Saint-Hilaire. En esta correspondencia el sacerdote no pocas veces lamentaba ver interrumpidas sus observaciones "por el deber

<sup>&</sup>lt;sup>17</sup> Fue senador por Montevideo durante el primer gobierno constitucional del país entre 1830-1835.

<sup>18</sup> El actual Uruguay o la *Banda Oriental* había formado parte de la diócesis de Buenos Aires desde su creación en 1620 y en consecuencia era gobernada por el obispo y el Cabildo Eclesiástico de esta sede episcopal.

y cumplimiento de mis serias obligaciones" (Larrañaga, 1924, citado en Di Stefano, 2010). Pese a ello estas investigaciones también pueden ser pensadas como una forma de alabanza de las obras creadas por Dios e incluso podían representar méritos para la salvación de su alma.

Sus escritos más importantes se dan precisamente en el mismo momento en que su carrera eclesiástica y política va en ascenso. Se trata del *Diario de Historia Natural* (1808-1814); *Diario del Viaje de Montevideo a Paysandú* (1815), *Diario de la Chacra* (1818) y *Memoria geológica sobre la formación del Río de La Plata deducida de sus conchas fósiles* (1819) <sup>19</sup> .

#### **5. EL VIAJE**

Entre el 31 de mayo y el 12 de junio de 1815 Dámaso Larrañaga emprende una travesía hacia norte del territorio oriental en una pequeña comitiva integrada por delegados del cabildo montevideano y del gobernador Otorgués<sup>20</sup>, recientemente renovado el primero y nombrado el segundo. El destino final fue el campamento de Purificación, próximo a Paysandú, donde los esperaba Artigas<sup>21</sup>. Se trataba de una misión política que buscaba destrabar el conflicto que el cabildo de Montevideo mantenía con el *Protector* por el control de la provincia oriental. La pulseada que tenía lugar buscaba dirimir quién era la autoridad máxima en la nueva situación política que consolidaba un proyecto alternativo al del centralismo porteño (Frega, 2016, p. 13).

El viaje hasta Paysandú y el regreso hasta Montevideo llevó veintiséis días y las conversaciones tuvieron lugar entre el 12 y el 14 de

<sup>&</sup>lt;sup>19</sup> Esta Memoria es considerada el primer estudio geológico de la región del Río de la Plata. Se destaca por lo preciso de sus observaciones e interpretaciones, tanto geológicas como paleontológicas, en el marco del conocimiento que se tenía en esa época (Ramos, 2020).

<sup>&</sup>lt;sup>20</sup> La componían el regidor del Cabildo de Montevideo Antolín Reyna, el cura vicario Larrañaga, un comisionado por la junta electoral franciscano José Benito Lamas y Miguel Pisani por el gobernador y comandante militar Otorgués.

<sup>21</sup> La meta inicial del viaje había sido Mercedes. Esta población iba a ser la sede de un congreso de diputados de los pueblos de la provincia oriental —el cual finalmente se frustró— y allí esperaban entrevistarse con Artigas. Sin embargo, habiendo la comitiva arribado a Mercedes y notando que se demoraba la visita del general, Larrañaga y sus compañeros —conscientes de la urgencia de su misión— decidieron extender el viaje e ir a su encuentro en Paysandú.

junio. En distintos momentos del itinerario Dámaso Larrañaga escribió su diario, cuyo derrotero buscamos mostrar a través de esta herramienta particular. También, como el sacerdote, hacemos algunos descansos para recuperar algunas de sus anotaciones sobre aspectos muy diversos de la vida natural y social de la campaña oriental.

¿Por qué el párroco de Montevideo formó parte de esta comitiva? La intervención en esta delegación se podría explicar tanto por los aspectos ligados a su trayectoria personal como por su condición de eclesiástico. No sería el primero ni el último de los hombres de la Iglesia católica con protagonismo en la construcción del nuevo orden político que estaba teniendo lugar. En particular, los agentes y las jurisdicciones eclesiásticas, los ritos y celebraciones religiosas permanecieron ocupando un lugar que no puede ignorarse. Un grupo importante de eclesiásticos asumió lugares visibles —más comprometidos o más provisionales— con el proceso en curso en distintos ámbitos y desde distintas posiciones: como capellanes de los ejércitos, agitadores desde el púlpito o líderes de sus comunidades. Como letrados o *intelectuales*, participaron con gran convicción en las legislaturas provinciales, las asambleas y congresos constituyentes mientras otros lo hicieron más bien obligados o condicionados por las seguras represalias de las que serían objeto (Barral, 2016). De modo que el clero acompañó, y en ocasiones apoyó activamente, las instancias más decisivas de estos años.

En la trayectoria de Larrañaga pueden encontrarse intervenciones en esta dirección. El *Diario del viaje de Montevideo a Paysandú*<sup>22</sup> es considerado como la primera descripción de *Uruguay* y allí se registran anotaciones sobre la flora, la fauna y la geología, pero también Larrañaga describe costumbres y saberes populares, experiencias, formas de producción e intercambio o el estado de las poblaciones rurales. En Mercedes podemos ver los gestos de la recolección del sacerdote:

<sup>&</sup>lt;sup>22</sup> El manuscrito de 26 fojas se encuentra actualmente en el Archivo General de la Nación de Uruguay.

(...) bajé al bosque de nuevo. Encontré varias especies de enredaderas, entre ellas la verdadera Zarzaparrilla Smilax y otra con hoja de grama y semilla tricoca; varias plantas que hasta ahora no había encontrado sino en las inmediaciones de Buenos Aires, cual era una nueva especie de salvia que allí había dibujado, y que se parece mucho más a la salvia oficinal, que la otra especie más común que usan en nuestras boticas muy mal por hiedra terrestre, y en Maldonado por yerba de ahogos por el buen efecto que han experimentado con ella en esta fatal enfermedad (Larrañaga, 1965, pp. 79-80).

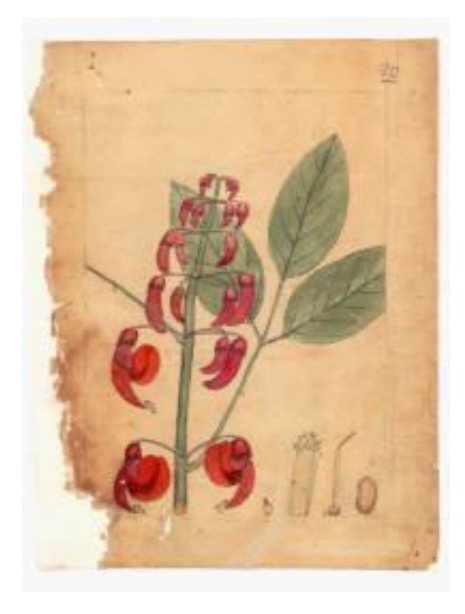

Figura 4. *Ceibo.* Fuente: Larrañaga, s.f., foja 90.

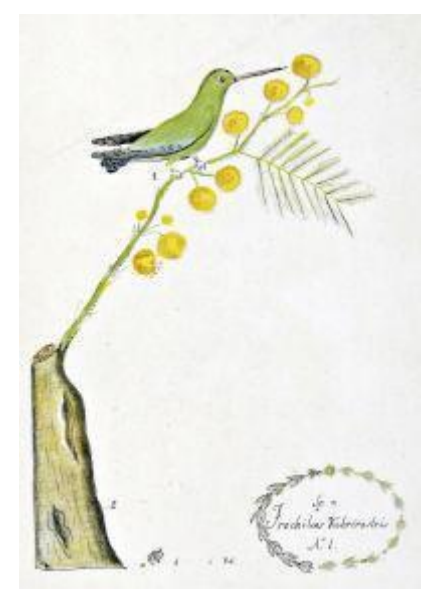

Figura 5. *Trochilus rubrirostris sobre Mimosa microphy.* Fuente: Larrañaga s.f., 1930, lámina LI.

A Larrañaga no se le pasó por alto la coyuntura y entonces aparecen sus comentarios acerca de una posible expedición española. Advertía, asimismo, sobre los efectos de la guerra, la expansión la Liga de los Pueblos Libres y componía algunos de los retratos más conocidos de las figuras políticas más destacadas, como es el caso de Artigas (Frega, 2016). En sus observaciones y comentarios aparece una mirada informada por un presente atravesado por las incertidumbres, los temores, los obstáculos y las posibilidades de la revolución pero que se coloca en el futuro y en un orden a construir.

### **6. METODOLOGÍA**

Por cuestiones de espacio se mencionan a continuación brevemente los principales aspectos de la metodología utilizada en el trabajo de identificación y georreferenciación de los objetos mencionados el *Diario de Montevideo a Paysandú* y algunas de las decisiones adoptadas con respecto al procesamiento de la información y la elaboración de la visualización<sup>23</sup>.

Se realizó un relevamiento de las localidades y accidentes geográficos referidos a las descripciones, comentarios y noticias que Larrañaga registra a lo largo de su viaje. Las anotaciones, como se dijo, conciernen a temas diversos: características del suelo, la vegetación y la fauna, los rasgos relevantes de los pueblos y lugares que visita, su cultura material e instituciones y, finalmente, las costumbres, prácticas y creencias de los habitantes.

Para la tarea de identificación y georreferenciación de aquellas entidades y con el fin de resolver los problemas suscitados en caso de objetos desaparecidos o que cambiaron su denominación a lo largo del tiempo —como así también los originados en situaciones de homonimia se consultaron diversos materiales, como fuentes históricas, cartografía

<sup>&</sup>lt;sup>23</sup> Como se mencionó esta presentación es parte de un proyecto más amplio sobre el *Diario del viaje de Montevideo a Paysandú* que incluye la elaboración de una cartografía actual del itinerario en el entorno QGIS a cargo de Edgardo Riera.

contemporánea, diccionarios históricos geográficos, e investigaciones sobre diversos aspectos de la Banda Oriental durante los siglos XVIII y XIX. Con esta información se recurrió a las bases y plataformas de datos espaciales —*Infraestructura de Datos Espaciales de Uruguay*<sup>24</sup> , *Geonames*<sup>25</sup> y *Google Earth<sup>26</sup>*— para obtener las respectivas coordenadas geográficas.

Para la cartografía que organiza esta visualización se consideró conveniente trabajar con un mapa georreferenciado que cumpliera tres requisitos: que fuera de una fecha relativamente próxima a 1815, que proporcionara una información lo suficientemente densa para permitir localizar una porción significativa de los lugares mencionados por Larrañaga y que el correspondiente archivo de imagen tuviera una calidad suficiente como para contribuir al atractivo de la presentación. Tras varias pruebas se resolvió utilizar la *Carta Geographica que Comprende los Rios de la Plata, Parana, Uruguay y Grande y Los Terrenos Adyacentes* de G. y J. Cary (Londres, 1827) que hoy puede hallarse en la *David Ramsey Map Collection*<sup>27</sup>

El mapa mencionado fue georreferenciado mediante la herramienta *on line Map Warper<sup>28</sup>* . Esta aplicación *open source* y gratuita permite importar mapas digitalizados y rectificarlos mediante su cotejo con O*pen Street Map*. Ofrece, además, distintos formatos de exportación. Entre ellos el *XYZ Tileset Map* que puede ser integrado en *StoryMapJS* insertando la correspondiente URL.

No obstante, al tratarse de un mapa antiguo georreferenciado, los desajustes respecto a la cartografía actual son inevitables. Por este motivo, luego de incorporar el mapa en *StoryMapJS* se debieron ajustar

<sup>&</sup>lt;sup>24</sup> Accesible desde <https://www.gub.uy/infraestructura-datos-espaciales/>

<sup>25</sup> Accesible desde <https://www.geonames.org/>

<sup>&</sup>lt;sup>26</sup> Accesible desde <https://earth.google.com/web/>

<sup>&</sup>lt;sup>27</sup> Accesible desde

[https://davidrumsey.oldmapsonline.org/maps/e9501549-eba3-50dc-a6ac-5b920dc05286](https://davidrumsey.oldmapsonline.org/maps/e9501549-eba3-50dc-a6ac-5b920dc05286/) [/](https://davidrumsey.oldmapsonline.org/maps/e9501549-eba3-50dc-a6ac-5b920dc05286/)

<sup>&</sup>lt;sup>28</sup> Accesible desde <https://mapwarper.net/>

las marcas de ubicación resultantes para que coincidieran con las presentadas en el mapa.

Por último, en términos de tematización y jerarquización de la información buscamos incorporar algunas de las principales dimensiones de la mirada del eclesiástico y su particular registro de las instituciones y las autoridades del gobierno local; de los saberes y las prácticas de la población o de las memorias de la ocupación del territorio y de las disputas en torno a su apropiación. En su recorrido, Larrañaga elaboró diagnósticos precisos sobre los rasgos más relevantes de los pueblos y lugares que atravesaba la comitiva: sus problemas, potencialidades, posibles soluciones y las características de su suelo, flora y fauna. Todo ello acompañaba la misión de este viaje, que era principalmente política, y estaba dirigida a negociar las diferencias surgidas entre las autoridades montevideanas y el líder de la revolución oriental. Por esta razón, sus encuentros con Gervasio Artigas y Fructuoso Rivera, también ocupan un lugar de relevancia en nuestra selección.

### **7. CONCLUSIONES**

Este ejercicio de visualización y mapeo tuvo como objetivo central explorar las potencialidades de la utilización de estas herramientas en una fuente particularmente rica y relevante de comienzos del siglo XIX para nuestra región rioplatense. En primer lugar, nos permitió recuperar, a través de la fuente, la mirada de un personaje singular para la época como era Dámaso Larrañaga. Su singularidad reside, en parte, en la diversidad de intereses que se ponen de manifiesto en las observaciones que registra en su diario —y en el conjunto de su obra— a lo largo de los veintiséis días que dura el viaje de Montevideo a Paysandú y su retorno: la naturaleza, las poblaciones, las formas de gobierno, la coyuntura política y con todo ello, la imaginación de una nueva nación, de una nueva entidad política. Otros rasgos, ligados al desempeño de determinadas funciones que hoy denominaríamos públicas, no tan excepcionales, eran

compartidos con el conjunto del contingente clerical de su época, como hemos mencionado más arriba.

En este ejercicio hemos seleccionado sólo algunas potencialidades del *Diario del viaje de Montevideo a Paysandú*. El criterio para esta selección ha estado ligado, fundamentalmente, a la divulgación histórica a través de herramientas de las Humanidades Digitales que mediante el diseño de presentaciones interactivas —combinando mapas, texto y contenido multimedia— facilitan la intersección de distintos temas y campos de estudios. La propuesta se organiza primordialmente a partir de la localización de la información que proporciona la fuente. De esta manera, la posibilidad de georreferenciar con razonable precisión las poblaciones y accidentes geográficos a los que refieren las descripciones, observaciones, y juicios de su autor fue otro aspecto significativo en la tarea de seleccionar y jerarquizar la información incluida en la narrativa interactiva. En el recorrido realizado en la elaboración de este trabajo, donde buscamos hacer dialogar a la fuente con distintos aspectos del presente, han surgido una serie de posibilidades para su análisis, algunas de las cuales mencionaremos de manera muy resumida.

En primer lugar, un conjunto de documentales cortos —*Lo que quedó en el tintero* de Alejandro Ferrari (2018)— nos permitió acceder a algunas de las memorias o relatos que aún existen en Uruguay sobre este viaje y acerca de la figura de Larrañaga en particular. En segundo lugar, la herramienta utilizada nos permitió colocar al *Diario* en diálogo con el conjunto de la producción del autor a través de enlaces a algunas ediciones recientes como *Dámaso Antonio Larrañaga. Naturaleza Ilustrada* (Duarte et al., 2016) y a documentales sobre las fuentes de Larrañaga conservadas en el AGN, que incluye un conjunto valiosísimo de dibujos.<sup>29</sup> En tercer lugar las observaciones del eclesiástico favorecieron la

<sup>29</sup> *"Don Dámaso en el AGN" / Lo que quedó en el tintero*, disponible en <https://www.youtube.com/watch?v=i1028buttq4I>. También *Colección de documentos de Dámaso Antonio Larrañaga - Ana Ribeiro*, disponible en [https://www.youtube.com/watch?v=EPL-ZKTBCXM&t=86s.](https://www.youtube.com/watch?v=EPL-ZKTBCXM&t=86s) Ambos incluidos en el ejercicio realizado.

incorporación de otras dimensiones presentes en sus escritos y así favorecer la disponibilidad de parte del patrimonio artístico que se conserva de algunas iglesias (la Iglesia de Santo Domingo Soriano o la Calera de las Huérfanas) y de la música de las misiones jesuíticas<sup>30</sup>. En cuarto lugar, nuestro *StoryMapJS* del diario del viaje de Larrañaga permite acercar bibliografía más específica para quienes tengan interés en profundizar sobre algunos aspectos de la sociedad y la economía de las regiones transitadas<sup>31</sup>. Por último, esta experiencia constituye también un insumo para investigaciones en curso acerca de prácticas de espacialidad de distintos agentes políticos religiosos y seculares en la región rioplatense entre finales del siglo XVIII y las primeras décadas del XIX.

# **REFERENCIAS BIBLIOGRÁFICAS**

- Alexander, N. (2015). On Literary Geography. *Literary Geographies, 1*(1), 3-6. [https://www.literarygeographies.net/index.php/LitGeogs/article/vie](https://www.literarygeographies.net/index.php/LitGeogs/article/view/1-2) [w/1-2](https://www.literarygeographies.net/index.php/LitGeogs/article/view/1-2)
- Barral, M. E. (2016). En el pasado colonial y en el presente revolucionario: los curas párrocos y las parroquias como soportes del cambio político. *Mundo Agrario*, *17*(35), e014. <https://www.mundoagrario.unlp.edu.ar/article/view/MAe014>
- Barral, M. E. (Coord.). (2021). *La visita del obispo Lué y Riega*. Prohistoria.
- Besse, J. M., Clerc, P., Orain, O., y Robic, M-C. (2017), Qu'est-ce que le 'spatial turn'?. En *Revue d'histoire des sciences humaines*, *30*, 207-238
- Cary, J. y Cary G. (1827) *Carta Geographica que Comprende los Rios de la Plata, Parana, Uruguay y Grande y Los Terrenos Adyacentes*".

<sup>&</sup>lt;sup>31</sup> Incluimos para la "región de Colonia" el texto de Jorge Gelman (1992) disponible en: [https://ravignanidigital.com.ar/\\_bol\\_ravig/n06/n06a02.pdf](https://ravignanidigital.com.ar/_bol_ravig/n06/n06a02.pdf) . <sup>30</sup> Por ejemplo, al llegar a la Villa de San Juan Bautista, Larrañaga describe "Lo que llegamos al pueblo, fue nuestra primer diligencia pasar a ver al comandante; éste nos hizo entrar a su casa y nos recibió con tanto agrado y miramiento que me avergonzó recibiéndonos con una música regular y suave, de dos violines, tambora, y triángulo tocados por cuatro indios de Misiones". El sacerdote se refería a la música que se componía y cantaba en las misiones jesuíticas del Paraguay por eso incluimos el enlace a la obra "Hara Vale Hava" de autor anónimo, para tenor, violines y continuo, cantada en guaraní e interpretada por el Ensamble Louis Berger. Disponible [https://sonichits.com/video/Ensemble\\_Louis\\_Berger/Hara\\_Vale\\_Hava?track=1](https://sonichits.com/video/Ensemble_Louis_Berger/Hara_Vale_Hava?track=1)

David **Ramsey** Map Collection. [https://davidrumsey.georeferencer.com/maps/e9501549-eba3-50d](https://davidrumsey.georeferencer.com/maps/e9501549-eba3-50dc-a6ac-5b920dc05286/) [c-a6ac-5b920dc05286/](https://davidrumsey.georeferencer.com/maps/e9501549-eba3-50dc-a6ac-5b920dc05286/)

- Cantwell, C. y Petersen, K. (2021). Digital Humanities and Religious Studies: A "Why" To Guide. De Gruyter. <https://doi.org/10.1515/9783110573022-001>
- Cerarols, R. y García, A. L. (2017). Geohumanidades. El papel de la cultura creativa en la intersección entre la geografía y las humanidades. *Treballs de la Societat Catalana de Geografia*, *84*, 19-34.

<https://raco.cat/index.php/TreballsSCGeografia/article/view/98489>

- Devoto, F. (1986-1991). Espacio e historia. Un recorrido a través de la historiografía francesa contemporánea. *Anales de historia antigua y medieval*, *24-25*, 375-389.
- Di Stefano, R. (2010). Colegas clérigos del joven Darwin, *Anuario IEHS*, *25*, 259-280.
- Duarte, M., Serra, C., y Venturini, L. (2016). *Dámaso Antonio Larrañaga. Naturaleza ilustrada*. Montevideo.
- Ferrari, A. (2018). Un film de la Patria Vieja. Algunas reflexiones sobre el Diario de Viaje de Montevideo a Paysandú (1815). *Monograma. Revista Iberoamericana de Cultura y Pensamiento*, *2*, 101-122. <http://revistamonograma.com/index.php/mngrm/article/view/3>
- Frega, A. (2016). Prólogo. En Larrañaga, D. A., Diario del viaje de Montevideo a Paysandú (pp. 9-16). UDELAR.
- García Gómez, S. (2018). Del papel al mapa. Las posibilidades de la georreferenciación en los Estudios Literarios. *Revista De Humanidades Digitales*, *2*, 120–141. <https://doi.org/10.5944/rhd.vol.2.2018.22141>
- Gelman, J. (1992). Producción campesina y estancias en el Río de la Plata colonial: la región de Colonia a fines del siglo XVIII. Paradigmas de la conquista: historia, historiografía y política. *Boletín del Instituto de Historia Argentina y Americana "Dr. Emilio Ravignani"*, *6*, 41-65.
- González Demuro, W. (2013). Presbíteros y ciudadanos. Los clérigos electos para representar a los pueblos orientales en la Asamblea Constituyente. [Ribeiro,](https://pmb.parlamento.gub.uy/pmb/opac_css/index.php?lvl=author_see&id=399) Ana y Caetano, G. (Coords.), *Las Instrucciones del año XIII: 200 años después*, 467-489. Planeta.
- Guldi, J. (s.f.). What is the Spatial Turn? Saptial Humanities. <https://spatial.scholarslab.org/spatial-turn>
- Larrañaga, D. (s.f.). Lámina Foja 90. Archivo General de la Nación. Fondo Dámaso Antonio Larrañaga. <https://anaforas.fic.edu.uy/jspui/handle/123456789/60004>
- Larrañaga, D. (1930). Escritos de Don Dámaso Antonio Larrañaga (Parte II). Instituto Histórico y Geográfico del Uruguay. <https://anaforas.fic.edu.uy/jspui/handle/123456789/57393>
- Larrañaga, D. (1965). Diario del viaje desde Montevideo al pueblo de Paysandú en 1815. *Selección de Escritos,* Colección de Clásicos uruguayos, 92. Ministerio de Instrucción Pública y Previsión Social.
- Leon, S. M. (2008). Slowing down, talking back, and moving forward: Some reflections on digital storytelling in the humanities curriculum. *Arts and Humanities in Higher Education*, *7*(2), 220–223. <https://doi.org/10.1177/1474022208088650>
- Iogna Prat, D. (2016). *La invención social de la Iglesia en la Edad Media*. Miño y Dávila.
- Iogna Prat, D., y Zadora-Rio, E. (2005). Formation et transformations des territoires paroissiaux. *Médiévales*, *49*, 5-10.
- Jockers, M. (2013). *Macroanalysis: Digital methods & literary History*. University of Illinois Press.
- Lauwers, M. (2005), Paroisse, paroissiens et territoire. Remarques sur parochia dans les textes latins du Moyen Âge. *Médiévales*, *49*, 11-32.
- Mazel, F. (2016). *L'éveque et le territoire. L'invention médiéval de l'espace (Ve-XIIIe siècle)*. Éditions du Seuil.
- Moretti, F. (2015). *Lectura distante*. Fondo de Cultura Económica.
- Ramos, V. (2020). El primer estudio geológico de las Provincias Unidas del Río de la Plata: Los aportes de Dámaso A. Larrañaga. *Revista Facultad de Ciencias Exactas, Físicas y Naturales*, *7*(1), 53-62.
- Torre, A. (2008). Un 'tournant spatial' en histoire? Paysages, regards, ressources. *Annales. Histoire, Sciences Sociales*, *63*(5), 1127-1144.
- Warf, B. y Arias, S. (eds.). (2008). Introduction: The reinsertion of space into the social sciences and humanities. En The spatial turn: Interdisciplinary perspectives (pp. 1-10). Routledge Taylor & Francis Group.